HOWLIN\_CITED1\_TARGETS\_2\_DN

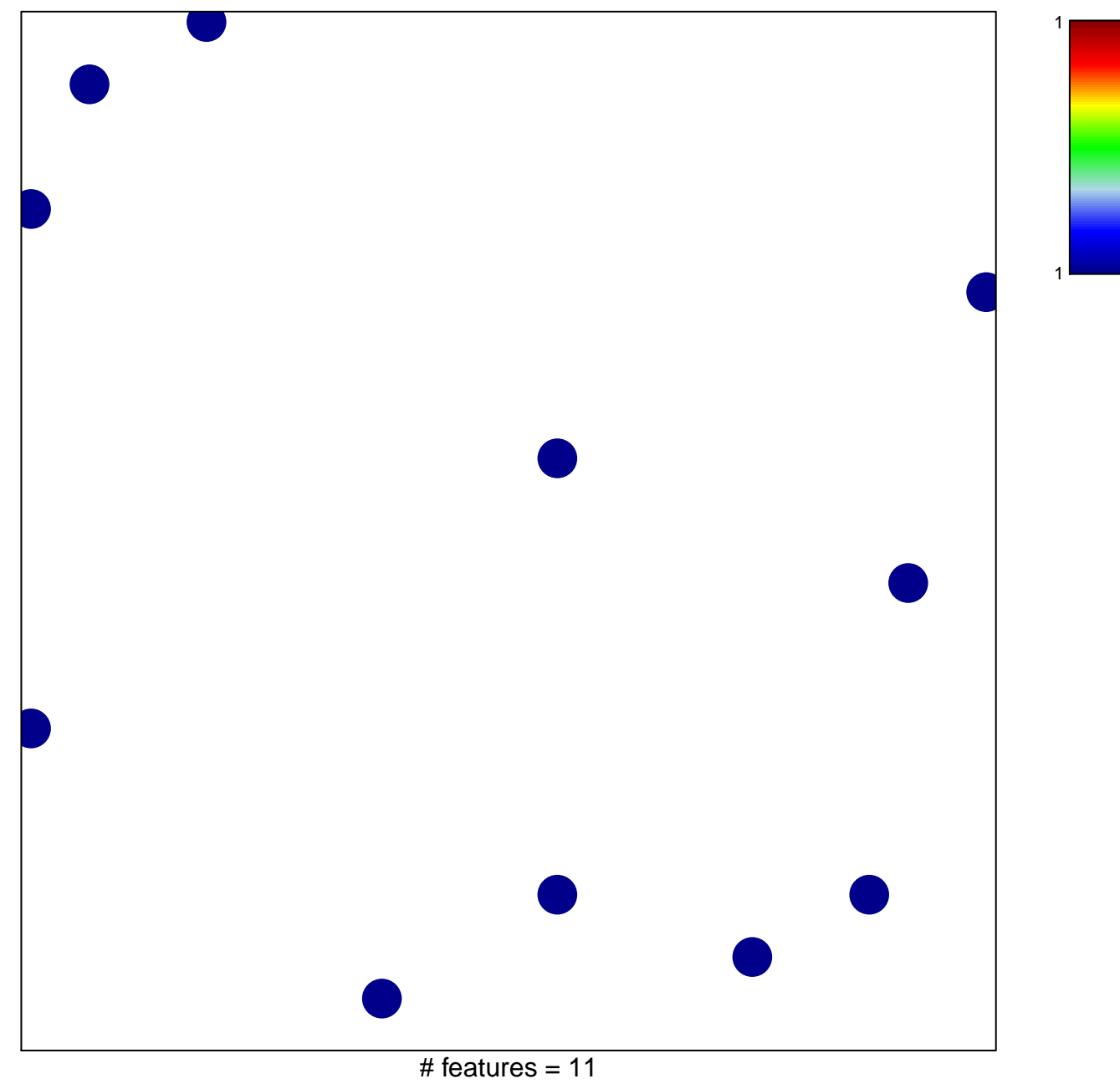

chi-square  $p = 0.84$ 

## **HOWLIN\_CITED1\_TARGETS\_2\_DN**

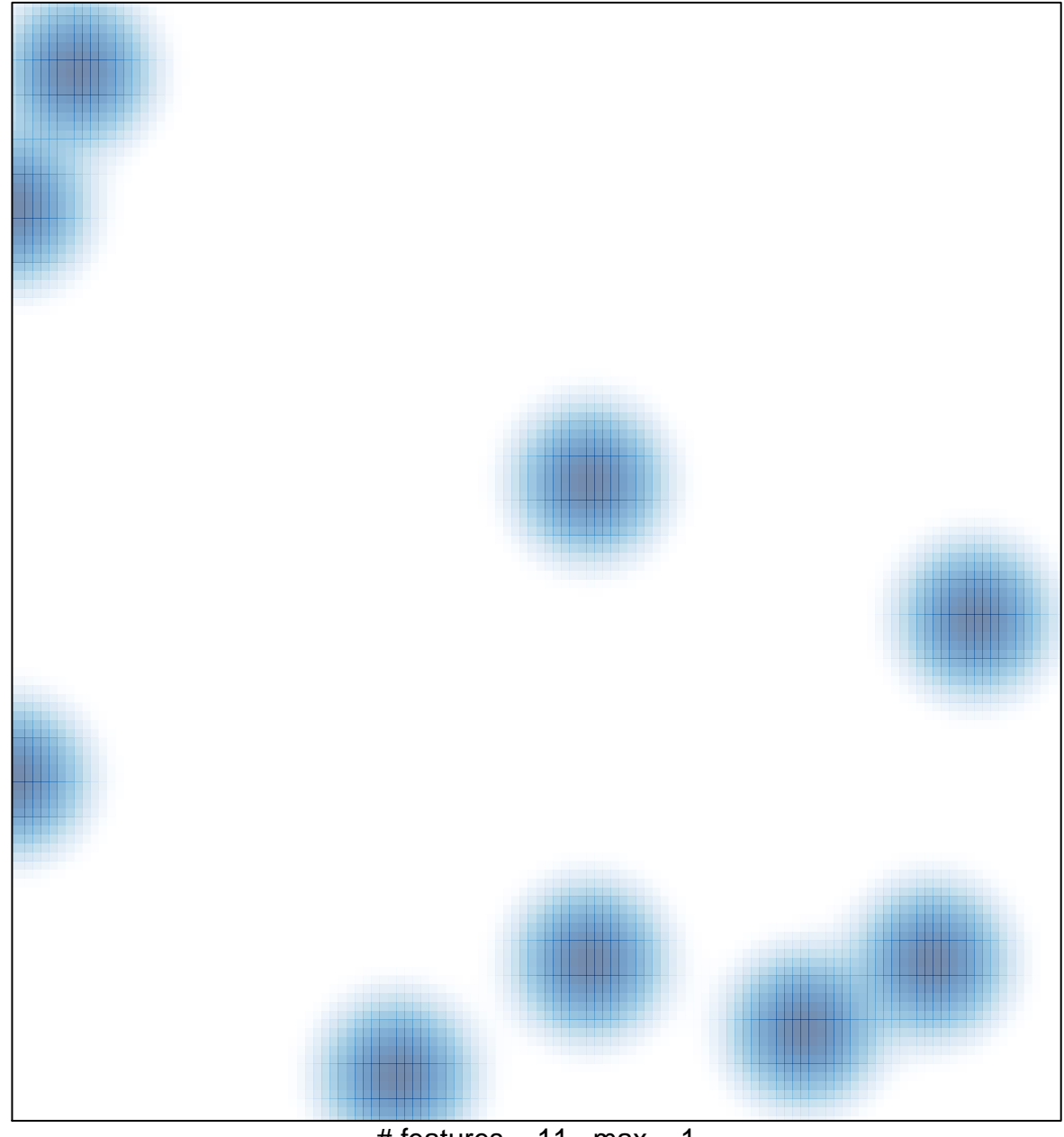

# features =  $11$ , max =  $1$